# L'identifiant pérenne DOI

**Qu'est-ce qu'un DOI ?** L'iden�fiant pérenne DOI (Digital Object Iden�fier, iden�fiant numérique d'objet), géré par le consortium DataCite est destiné à l'identification des ressources scientifiques et en particulier des données de la recherche. Ce système performant fournit un accès pérenne à la ressource par l'intermédiaire d'un lien cliquable permanent, et permet l'iden�fica�on et le référencement des données les rendant ainsi découvrables, accessibles et citables (*Opidor, 2023*).

**→L'objectif est de fournir un identifiant unique et permanent aux objets numériques, tels que des articles de recherche,** des publications, des données, des fichiers, etc.

# **Domaines d'applica�ons**

Les DOI sont largement utilisés dans le domaine de la **recherche académique et de l'édi�on**, que ce soit pour identifier les données ou pour les publications scientifiques dans toutes les disciplines confondues.

# **Qui en fait la demande ?**

La demande ne peut être effectuée que de manière **ins�tu�onnelle et non individuelle**.

Afin de pouvoir enregistrer des DOI, les organismes ou institutions de recherche doivent souscrire à un abonnement payant.

- Pour les établissements d'enseignement supérieur et les organismes publics, le coût en septembre 2023 est de **180 euros par an** pour un nombre illimité de DOI.
- Pour les organismes privés, le coût s'élève à 180 euros HT par an pour 500 DOI.

### **Liens u�les :**

- https://coop-ist.cirad.fr/trouver-l-information/utiliserun-doi/1-les-principes-du-doi
- https://doranum.fr/identifiants-perennes-pid/zoomdoi\_10\_13143\_j5xt-6j41/

# **L'agence habilitée à a�ribuer un DOI**

L'Inist-CNRS est l'agence qui a�ribue des DOI pour les données de recherche en France via le service **DataCite**.

Vous pouvez obtenir un DOI en utilisant le portail OPIDoR : https://opidor.fr/identifier/

 $\sum_{i=1}^{\infty}$  Cependant, des DOI sont systématiquement attribués aux jeux de données lorsqu'ils sont déposés dans des entrepôts tels que Recherche Data Gouv ou ceux des centres de référence.

# **Coûts Peut-on modifier ou supprimer un DOI ?**

Non, le DOI ne **peut être supprimé** et ne changera jamais, même si la ressource est renommée ou déplacée (changement de serveur, d'entrepôt de données, etc.). Le DOI facilite ainsi l'identification, le référencement et la citation des données de la recherche.

# **Fonctionnement**

Un préfixe propre à l'organisme est attribué et sera composé d'un nombre qui commence toujours par "10".

Le suffixe peut être généré automatiquement ou choisi. Le DOI ainsi créé est associé à un fichier de métadonnées et à une URL stable qui peut renvoyer vers la ressource, ou vers une « landing page » (page descriptive de la ressource).

**Exemple de DOI :** h�ps://doi.org/préfixe/suffixe

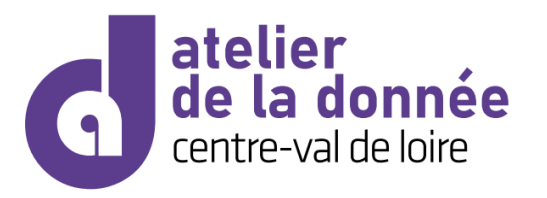